## SAP ABAP table BBPS\_PDEXT\_SC\_ITEM\_ICU {Item Structure of an External Requirement Create/Change}

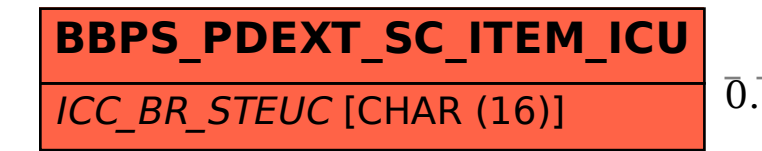

## BBPS PDEXT SC\_ITEM\_ICU-ICC\_BR\_STEUC = CRMC\_TAX\_TCODE-TAX\_TARIFF\_CODE  $0.0 \, \mathrm{N}$  . The contract of the contract of the contract of the contract of the contract of  $0.0 \, \mathrm{N}$

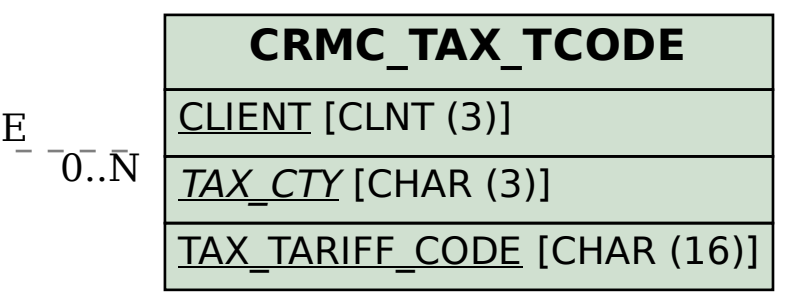